# **Elodie Documentation**

*Release 0.1.0*

**Jaisen Mathai**

**Dec 04, 2018**

# **Contents**

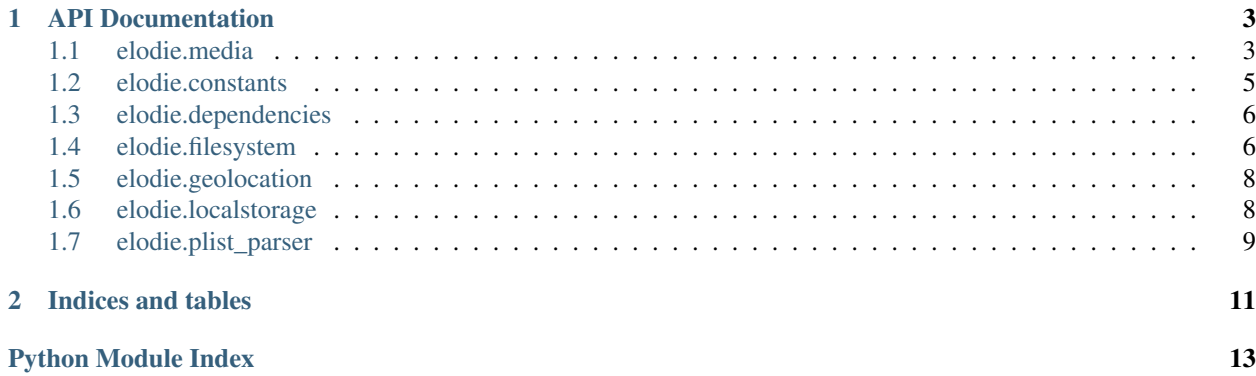

*~~ Your Personal EXIF-based Photo, Video and Audio Assistant ~~*

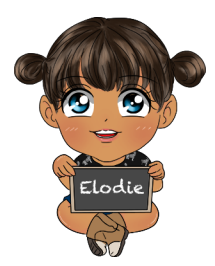

I work tirelessly to make sure your photos are always sorted and organized so you can focus on more important things. By photos I mean JPEG, DNG, NEF and common video and audio files.

You don't love me yet but you will.

I only do 3 things.

- Firstly I organize your existing collection of photos.
- Second I help make it easy for all the photos you haven't taken yet to flow into the exact location they belong.
- Third but not least I promise to do all this without a yucky proprietary database that some friends of mine use.

You can find out more information about me on [GitHub.](https://github.com/jmathai/elodie)

# CHAPTER 1

# API Documentation

<span id="page-6-3"></span><span id="page-6-0"></span>This documentation is generated from the Python code.

#### Modules

- *[elodie.media](#page-6-1)*
- *[elodie.constants](#page-8-0)*
- *[elodie.dependencies](#page-9-0)*
- *[elodie.filesystem](#page-9-1)*
- *[elodie.geolocation](#page-11-0)*
- *[elodie.localstorage](#page-11-1)*
- *[elodie.plist\\_parser](#page-12-0)*

### <span id="page-6-1"></span>**1.1 elodie.media**

The media module provides a base  $Media$  class for media objects that are tracked by Elodie. The Media class provides some base functionality used by all the media types, but isn't itself used to represent anything. Its sub-classes ( $Audi\circ$ , [Photo](#page-8-1), and [Video](#page-8-2)) are used to represent the actual files.

```
class elodie.media.media.Media(source=None)
```
The base class for all media objects.

**Parameters source**  $(str)$  – The fully qualified path to the video file.

```
get_album()
    Get album from EXIF
```
Returns None or string

<span id="page-7-2"></span>**get\_camera\_make**() Get the camera make stored in EXIF.

Returns str

**get\_camera\_model**()

Get the camera make stored in EXIF.

Returns str

#### **get\_coordinate**(*type='latitude'*)

Get latitude or longitude of media from EXIF

**Parameters type** (str) – Type of coordinate to get. Either "latitude" or "longitude".

Returns float or None if not present in EXIF or a non-photo file

#### **get\_exiftool\_attributes**()

Get attributes for the media object from exiftool.

Returns dict, or False if exiftool was not available.

#### **get\_original\_name**()

Get the original name stored in EXIF.

Returns str

**get\_title**() Get the title for a photo of video

Returns str or None if no title is set or not a valid media type

**reset\_cache**()

Resets any internal cache

**set\_album**(*album*)

Set album for a photo

**Parameters name** (str) – Name of album

Returns bool

**set\_date\_taken**(*time*) Set the date/time a photo was taken.

**Parameters**  $\tan \theta$  (datetime) – datetime object of when the photo was taken

Returns bool

**set\_original\_name**(*name=None*) Sets the original name EXIF tag if not already set.

Returns True, False, None

**set\_title**(*title*) Set title for a photo.

**Parameters title**  $(str)$  – Title of the photo.

Returns bool

<span id="page-7-1"></span>The audio module contains classes specifically for dealing with audio files. The [Audio](#page-7-0) class inherits from the [Video](#page-8-2) class.

<span id="page-7-0"></span>**class** elodie.media.audio.**Audio**(*source=None*) An audio object.

<span id="page-8-5"></span>**Parameters source**  $(str)$  – The fully qualified path to the audio file.

```
extensions = ('m4a',)
```
Valid extensions for audio files.

<span id="page-8-3"></span>The photo module contains the *[Photo](#page-8-1)* class, which is used to track image objects (JPG, DNG, etc.).

```
class elodie.media.photo.Photo(source=None)
```
A photo object.

```
Parameters source (str) – The fully qualified path to the photo file
```

```
extensions = ('arw', 'cr2', 'dng', 'gif', 'jpeg', 'jpg', 'nef', 'rw2')
    Valid extensions for photo files.
```
#### **get\_date\_taken**()

Get the date which the photo was taken.

The date value returned is defined by the min() of mtime and ctime.

Returns time object or None for non-photo files or 0 timestamp

```
is_valid()
```
Check the file extension against valid file extensions.

The list of valid file extensions come from self.extensions. This also checks whether the file is an image.

```
Returns bool
```
<span id="page-8-4"></span><span id="page-8-2"></span>The video module contains the  $V_i \text{de } \phi$  class, which represents video objects (AVI, MOV, etc.).

```
class elodie.media.video.Video(source=None)
```
A video object.

**Parameters source**  $(str)$  – The fully qualified path to the video file.

```
extensions = ('avi', 'm4v', 'mov', 'mp4', 'mpg', 'mpeg', '3gp')
    Valid extensions for video files.
```
#### **get\_date\_taken**()

Get the date which the photo was taken.

The date value returned is defined by the min() of mtime and ctime.

Returns time object or None for non-photo files or 0 timestamp

### <span id="page-8-0"></span>**1.2 elodie.constants**

Settings used by Elodie.

```
elodie.constants.accepted_language = 'en'
     Accepted language in responses from MapQuest
elodie.constants.application_directory = '/home/docs/.elodie'
     Directory in which to store Elodie settings.
elodie.constants.debug = False
     If True, debug messages will be printed.
elodie.constants.exiftool_config = '/home/docs/checkouts/readthedocs.org/user_builds/elodie/checkouts/latest/configs/ExifTool_config'
     Path to Elodie's ExifTool config file.
elodie.constants.hash_db = '/home/docs/.elodie/hash.json'
     File in which to store details about media Elodie has seen.
```
<span id="page-9-2"></span>elodie.constants.**location\_db = '/home/docs/.elodie/location.json'** File in which to store geolocation details about media Elodie has seen.

elodie.constants.**script\_directory = '/home/docs/checkouts/readthedocs.org/user\_builds/elodie/checkouts/latest'** Elodie installation directory.

### <span id="page-9-0"></span>**1.3 elodie.dependencies**

Helpers for checking for an interacting with external dependencies. These are things that Elodie requires, but aren't installed automatically for the user.

elodie.dependencies. EXIFTOOL ERROR = u"It looks like you don't have exiftool installed, wh: Error to print when exiftool can't be found.

elodie.dependencies.**get\_exiftool**()

Get path to executable exiftool binary.

We wrap this since we call it in a few places and we do a fallback.

Returns str or None

```
elodie.dependencies.verify_dependencies()
```
Verify that external dependencies are installed.

Prints a message to stderr and returns False if any dependencies are missing.

Returns bool

### <span id="page-9-1"></span>**1.4 elodie.filesystem**

General file system methods.

```
class elodie.filesystem.FileSystem
```
A class for interacting with the file system.

```
create_directory(directory_path)
```
Create a directory if it does not already exist.

**Parameters directory\_name** (str) – A fully qualified path of the to create.

Returns bool

```
delete_directory_if_empty(directory_path)
    Delete a directory only if it's empty.
```
Instead of checking first using *len([name for name in os.listdir(directory\_path)])* =  $\theta$ , we catch the OSError exception.

**Parameters directory\_name**  $(str) - A$  fully qualified path of the directory to delete.

```
get_all_files(path, extensions=None)
```
Recursively get all files which match a path and extension.

**Parameters** 

- **path string**  $(str)$  Path to start recursive file listing
- extensions  $(tuple (str))$  File extensions to include (whitelist)

Returns generator

#### <span id="page-10-0"></span>**get\_current\_directory**()

Get the current working directory.

Returns str

#### **get\_file\_name**(*media*)

Generate file name for a photo or video using its metadata.

We use an ISO8601-like format for the file name prefix. Instead of colons as the separator for hours, minutes and seconds we use a hyphen. [https://en.wikipedia.org/wiki/ISO\\_8601#General\\_principles](https://en.wikipedia.org/wiki/ISO_8601#General_principles)

Parameters media ([Photo](#page-8-1) or [Video](#page-8-2)) – A Photo or Video instance

Returns str or None for non-photo or non-videos

#### **get\_folder\_path**(*metadata*)

Given a media's metadata this function returns the folder path as a string.

Parameters dict (metadata) – Metadata dictionary.

Returns str

#### **get\_folder\_path\_definition**()

Returns a list of folder definitions.

Each element in the list represents a folder. Fallback folders are supported and are nested lists. Return values take the following form. [

('date', '%Y-%m-%d'), [

```
('location', '%city'), ('album', ''), ('"Unknown Location", '')
```
]

#### ]

#### Returns list

**parse\_mask\_for\_location**(*mask*, *location\_parts*, *place\_name*)

Takes a mask for a location and interpolates the actual place names.

Given these parameters here are the outputs.

mask=%city location\_parts=[('%city','%city','city')] place\_name={'city': u'Sunnyvale'} output=Sunnyvale

mask=%city-%state location\_parts=[('%city-','%city','city'), ('%state','%state','state')] place\_name={'city': u'Sunnyvale', 'state': u'California'} output=Sunnyvale-California

mask=%country location\_parts=[('%country','%country','country')] place\_name={'default': u'Sunnyvale', 'city': u'Sunnyvale'} output=Sunnyvale

#### Parameters

- mask  $(str)$  The location mask in the form of %city-%state, etc
- **location\_parts**  $(llist) A$  list of tuples in the form of  $[({\%}city-{\%}, {\%}city{\%}, 'city{\%}),$ ('%state', '%state', 'state')]
- **place\_name**  $(dict)$  A dictionary of place keywords and names like  $\{ 'default':$ u'California', 'state': u'California'}

#### Returns str

#### **set\_utime\_from\_metadata**(*metadata*, *file\_path*)

Set the modification time on the file based on the file name.

# <span id="page-11-2"></span><span id="page-11-0"></span>**1.5 elodie.geolocation**

Look up geolocation information for media objects.

### <span id="page-11-1"></span>**1.6 elodie.localstorage**

Methods for interacting with information Elodie caches about stored media.

```
class elodie.localstorage.Db
```
A class for interacting with the JSON files created by Elodie.

**add\_hash**(*key*, *value*, *write=False*) Add a hash to the hash db.

Parameters

- **key**  $(str)$  –
- $value (str)$  –
- **write** (bool) If true, write the hash db to disk.

**add\_location**(*latitude*, *longitude*, *place*, *write=False*)

Add a location to the database.

#### Parameters

- **latitude** (float) Latitude of the location.
- **longitude** (float) Longitude of the location.
- **place**  $(str)$  Name for the location.
- **write** (bool) If true, write the location db to disk.

#### **all**()

Generator to get all entries from self.hash\_db

:returns tuple(string)

#### **backup\_hash\_db**()

Backs up the hash db.

**check\_hash**(*key*)

Check whether a hash is present for the given key.

```
Parameters key (str) -
```
#### Returns bool

**checksum**(*file\_path*, *blocksize=65536*) Create a hash value for the given file.

See [http://stackoverflow.com/a/3431835/1318758.](http://stackoverflow.com/a/3431835/1318758)

#### Parameters

- **file\_path** (str) Path to the file to create a hash for.
- **blocksize** (int) Read blocks of this size from the file when creating the hash.

Returns str or None

#### <span id="page-12-1"></span>**get\_hash**(*key*)

Get the hash value for a given key.

Parameters  $key (str)$ -

Returns str or None

**get\_location\_coordinates**(*name*) Get the latitude and longitude for a location.

**Parameters name**  $(str)$  – Name of the location.

Returns tuple(float), or None if the location wasn't in the database.

**get\_location\_name**(*latitude*, *longitude*, *threshold\_m*) Find a name for a location in the database.

#### Parameters

- **latitude** (float) Latitude of the location.
- **longitude** (float) Longitude of the location.
- **threshold\_m** (int) Location in the database must be this close to the given latitude and longitude.

Returns str, or None if a matching location couldn't be found.

#### **update\_hash\_db**()

Write the hash db to disk.

**update\_location\_db**() Write the location db to disk.

# <span id="page-12-0"></span>**1.7 elodie.plist\_parser**

# CHAPTER 2

Indices and tables

- <span id="page-14-0"></span>• genindex
- modindex
- search

# Python Module Index

### <span id="page-16-0"></span>e

elodie.constants, [5](#page-8-0) elodie.dependencies, [6](#page-9-0) elodie.filesystem, [6](#page-9-1) elodie.geolocation, [8](#page-11-0) elodie.localstorage, [8](#page-11-1) elodie.media.audio, [4](#page-7-1) elodie.media.media, [3](#page-6-1) elodie.media.photo, [5](#page-8-3) elodie.media.video, [5](#page-8-4)

### Index

# A

accepted\_language (in module elodie.constants), [5](#page-8-5) add\_hash() (elodie.localstorage.Db method), [8](#page-11-2) add\_location() (elodie.localstorage.Db method), [8](#page-11-2) all() (elodie.localstorage.Db method), [8](#page-11-2) application\_directory (in module elodie.constants), [5](#page-8-5) Audio (class in elodie.media.audio), [4](#page-7-2)

### B

backup\_hash\_db() (elodie.localstorage.Db method), [8](#page-11-2)

# C

check\_hash() (elodie.localstorage.Db method), [8](#page-11-2) checksum() (elodie.localstorage.Db method), [8](#page-11-2) create\_directory() (elodie.filesystem.FileSystem method), [6](#page-9-2)

# D

Db (class in elodie.localstorage), [8](#page-11-2) debug (in module elodie.constants), [5](#page-8-5) delete directory if  $empty()$ (elodie.filesystem.FileSystem method), [6](#page-9-2)

# E

elodie.constants (module), [5](#page-8-5) elodie.dependencies (module), [6](#page-9-2) elodie.filesystem (module), [6](#page-9-2) elodie.geolocation (module), [8](#page-11-2) elodie.localstorage (module), [8](#page-11-2) elodie.media.audio (module), [4](#page-7-2) elodie.media.media (module), [3](#page-6-3) elodie.media.photo (module), [5](#page-8-5) elodie.media.video (module), [5](#page-8-5) exiftool\_config (in module elodie.constants), [5](#page-8-5) EXIFTOOL\_ERROR (in module elodie.dependencies), [6](#page-9-2) extensions (elodie.media.audio.Audio attribute), [5](#page-8-5) extensions (elodie.media.photo.Photo attribute), [5](#page-8-5) extensions (elodie.media.video.Video attribute), [5](#page-8-5)

# F

FileSystem (class in elodie.filesystem), [6](#page-9-2)

# G

get\_album() (elodie.media.media.Media method), [3](#page-6-3) get all files() (elodie.filesystem.FileSystem method), [6](#page-9-2) get\_camera\_make() (elodie.media.media.Media method), [3](#page-6-3) get\_camera\_model() (elodie.media.media.Media method), [4](#page-7-2) get\_coordinate() (elodie.media.media.Media method), [4](#page-7-2) get current directory() (elodie.filesystem.FileSystem method), [6](#page-9-2) get\_date\_taken() (elodie.media.photo.Photo method), [5](#page-8-5) get\_date\_taken() (elodie.media.video.Video method), [5](#page-8-5) get\_exiftool() (in module elodie.dependencies), [6](#page-9-2) get\_exiftool\_attributes() (elodie.media.media.Media method), [4](#page-7-2) get\_file\_name() (elodie.filesystem.FileSystem method), [7](#page-10-0) get\_folder\_path() (elodie.filesystem.FileSystem method), [7](#page-10-0) get\_folder\_path\_definition() (elodie.filesystem.FileSystem method), [7](#page-10-0) get\_hash() (elodie.localstorage.Db method), [8](#page-11-2) get location coordinates() (elodie.localstorage.Db method), [9](#page-12-1) get\_location\_name() (elodie.localstorage.Db method), [9](#page-12-1) get\_original\_name() (elodie.media.media.Media method), [4](#page-7-2) get\_title() (elodie.media.media.Media method), [4](#page-7-2)

### H

hash db (in module elodie.constants), [5](#page-8-5)

### I

is valid() (elodie.media.photo.Photo method), [5](#page-8-5)

### L

location db (in module elodie.constants), [5](#page-8-5)

### M

Media (class in elodie.media.media), [3](#page-6-3)

### P

parse\_mask\_for\_location() (elodie.filesystem.FileSystem method), [7](#page-10-0) Photo (class in elodie.media.photo), [5](#page-8-5)

# R

reset\_cache() (elodie.media.media.Media method), [4](#page-7-2)

# S

script\_directory (in module elodie.constants), [6](#page-9-2) set\_album() (elodie.media.media.Media method), [4](#page-7-2) set\_date\_taken() (elodie.media.media.Media method), [4](#page-7-2) set\_original\_name() (elodie.media.media.Media method), [4](#page-7-2) set\_title() (elodie.media.media.Media method), [4](#page-7-2)

set utime from metadata()

(elodie.filesystem.FileSystem method), [7](#page-10-0)

# $\cup$

update\_hash\_db() (elodie.localstorage.Db method), [9](#page-12-1) update\_location\_db() (elodie.localstorage.Db method), [9](#page-12-1)

### V

verify\_dependencies() (in module elodie.dependencies), [6](#page-9-2) Video (class in elodie.media.video), [5](#page-8-5)